# **Bài tập và thực hành 2**

### **1. Mục đích, yêu cầu.**

+ Xây dựng chương tình có sử dụng cấu trúc rẽ nhánh;

+ Làm quen với việc hiệu chỉnh chương tình

## **2. Nội dung**

**Bài toán.** Bộ số Pi-ta-go.

Biết rằng bộ ba số nguyên dương a,b,c được gọi là bộ số Pi-ta-go nếu tổng các bình phương của hai số bằng bình phương của số còn lại. Viết chương trình nhập từ bàn phím ba số nguyên dương a,b,c và kiểm tra xem chúng có là bộ số Pi-ta-go hay không.

**Ý tưởng:** Kiểm tra xem có đẳng thức nào trong ba đẳng thức sau đây xảy ra hay không:

> $a^2 = b^2 + c^2$  $b^2= a^2+c^2$  $c^2 = a^2 + b^2$

a) Gõ chương trình sau:

```
program Pi_ta_go;
uses crt;
var a,b,c:integer;
    a2,b2,c2:longint;
begin
         clrscr;
         write('a,b,c:');
         readln(a,b,c);
         a2:=a;
         b2:=b;
```

```
c2:=c;a2 := a2 * a;b2:=b2*b;c2*=c2*c;if (a2=b2+c2) or (b2=a2+c2) or (c2=a2+b2)then writeln('ba so da nhap la bo so Pi-ta-go')
         else writeln('ba so ban nhap khong la bo so Pi-ta-go');
         readln;
end.
```
#### **b) Lưu chương trình với tên PITAGO lên đĩa.**

Nhấn File sau đó nhấn Save as…

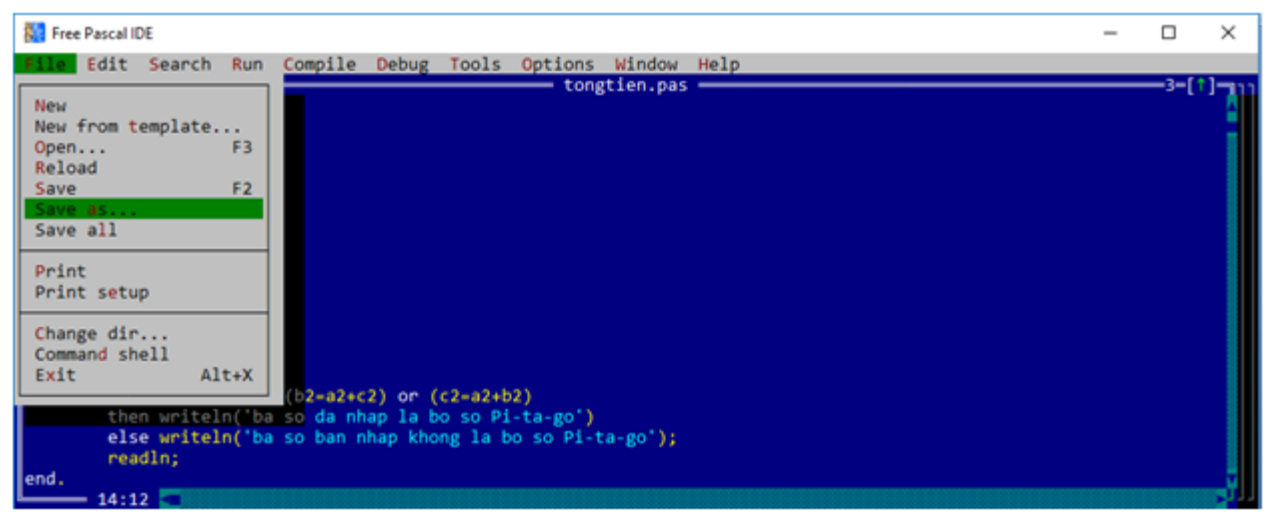

Sau đó nhập PITAGO.pas sau đó nhấn OK.

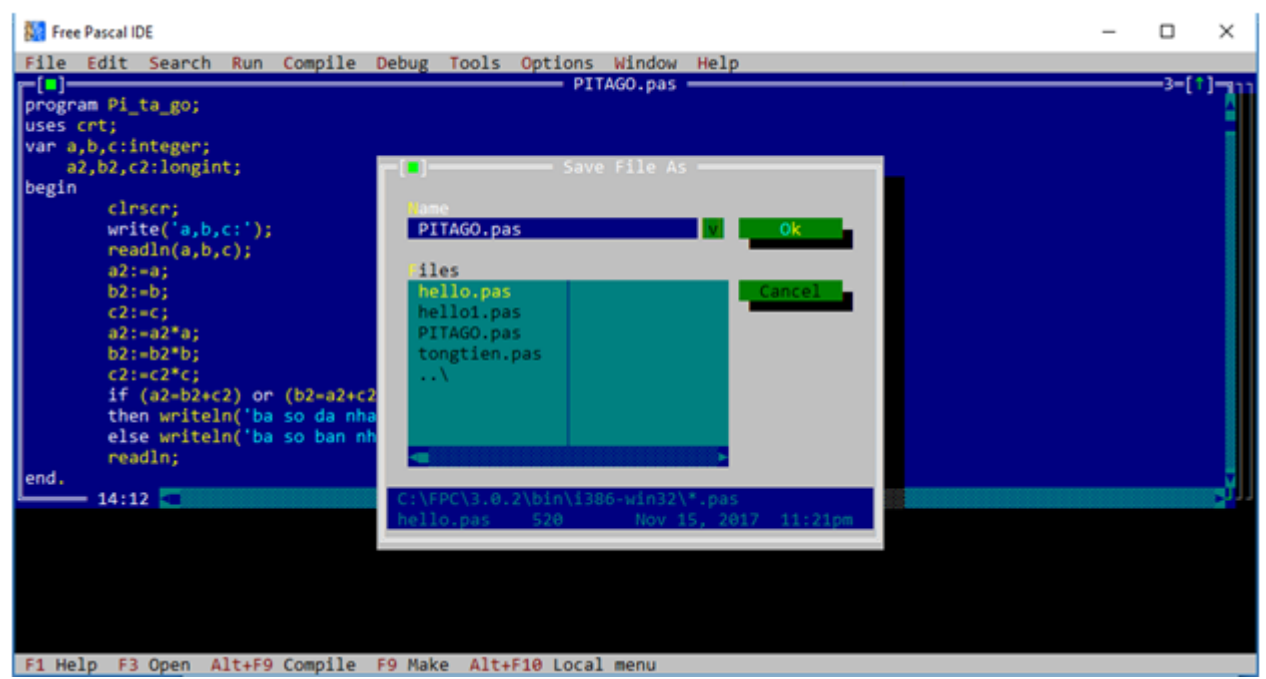

**c) Nhấn phím F7 để thực hiện từng câu lệnh chương trình, nhập các giá trị a=3, b=3, c=5;**

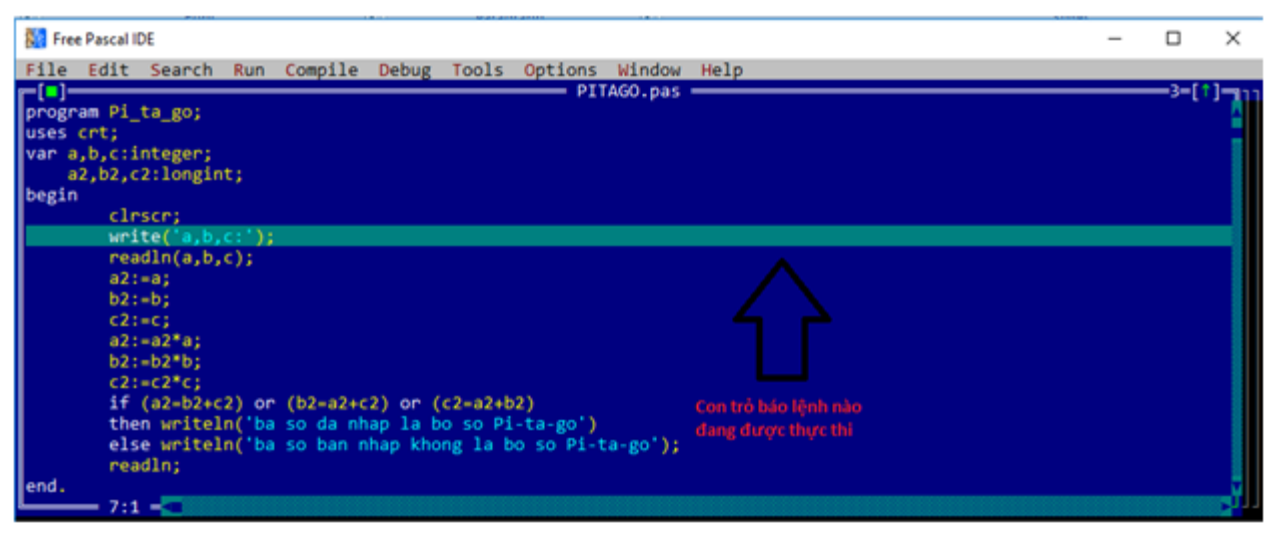

Khi đến câu lệnh readln(a, b, c) chương trình dựng cho ta nhập dữ liệu.

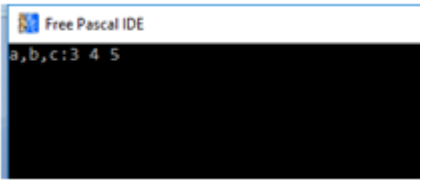

**d) Vào bảng chọn Debug để mở cửa sổ hiệu chỉnh xem giá trị a2, b2, c2.**

# -Nhấn phím Ctrl+F7 để thêm các biến muốn xem giá trị

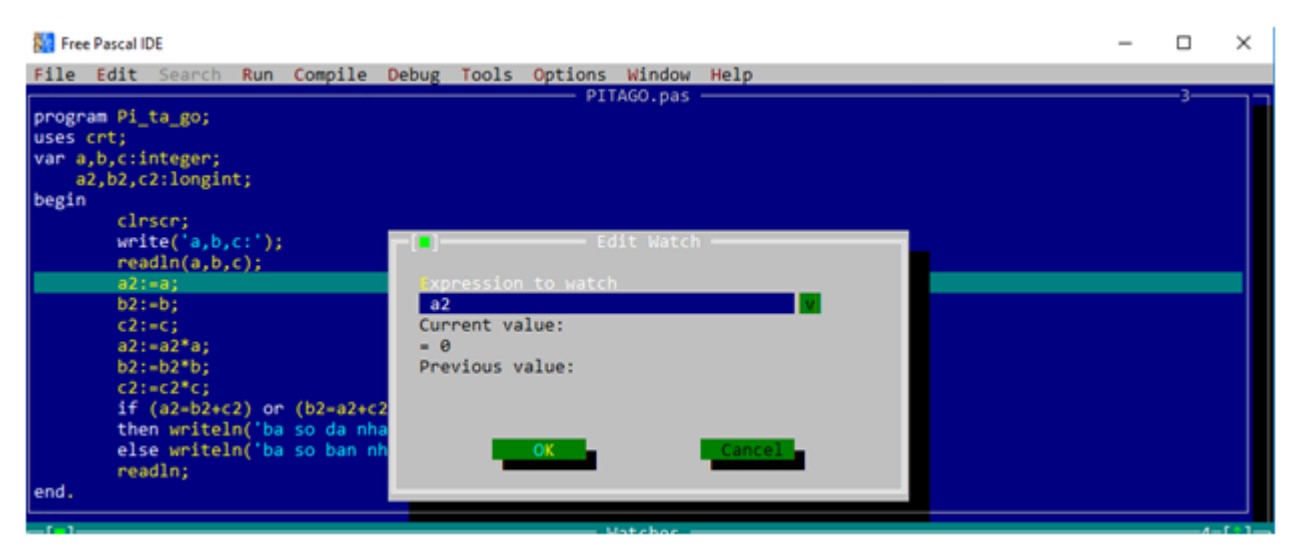

-Nhấn F7 để chạy tiếp các câu lệnh để nhìn giá trị của các biến.

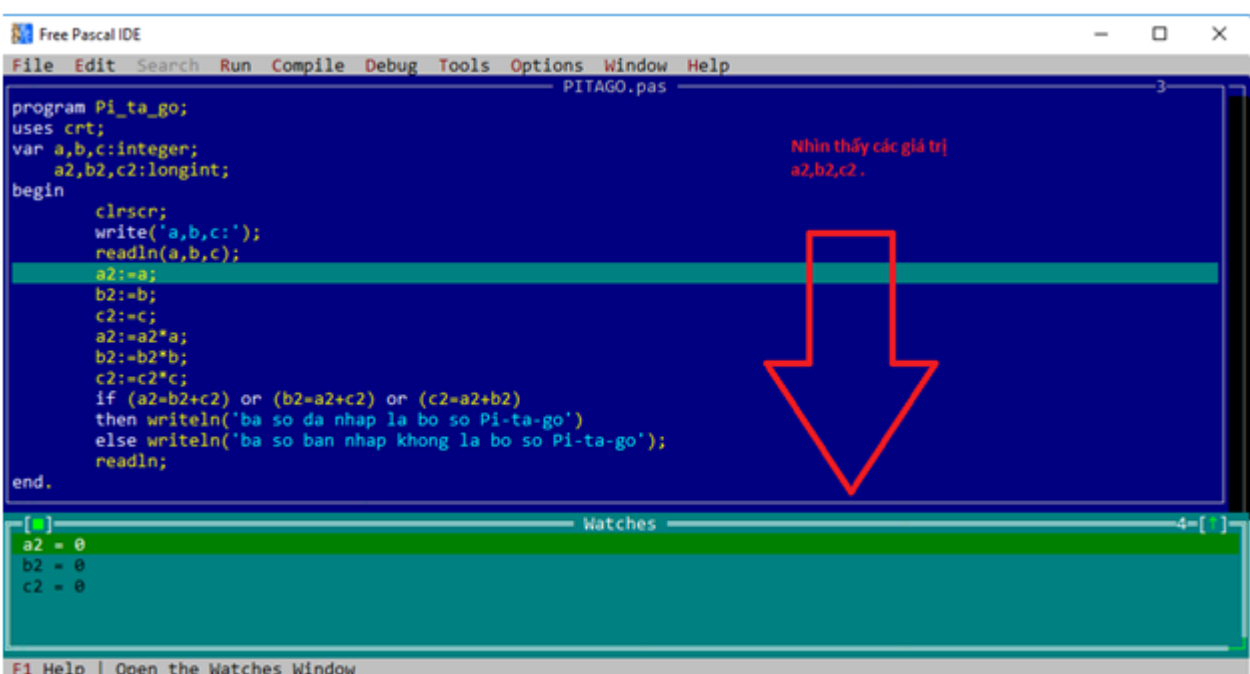

#### **e)** (Giảm tải) **Tiếp tục nhấn phím F7 để thực hiện các câu lệnh tính giá trị.**

Nhận được kết quả a2=9, b2=16, c2=25 ở bảng debug

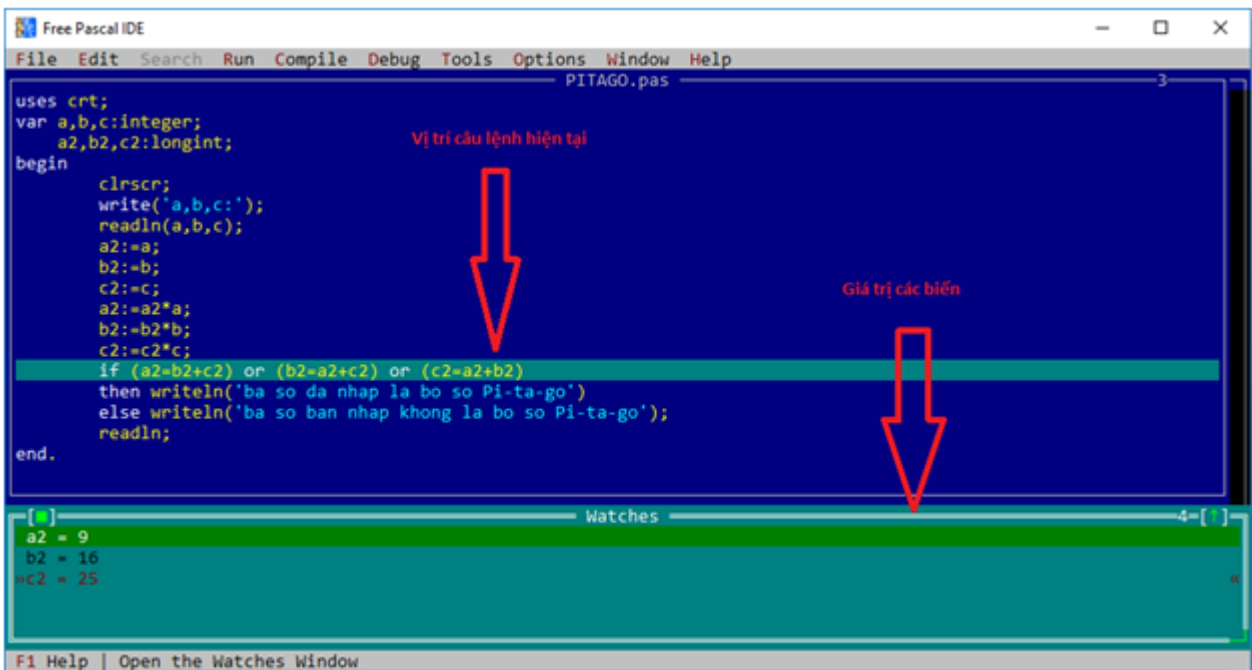

## **f)** (Giảm tải) **Quan sát quá trình rẽ nhánh. Ta thấy nhánh rẽ vào mệnh đề sau then**

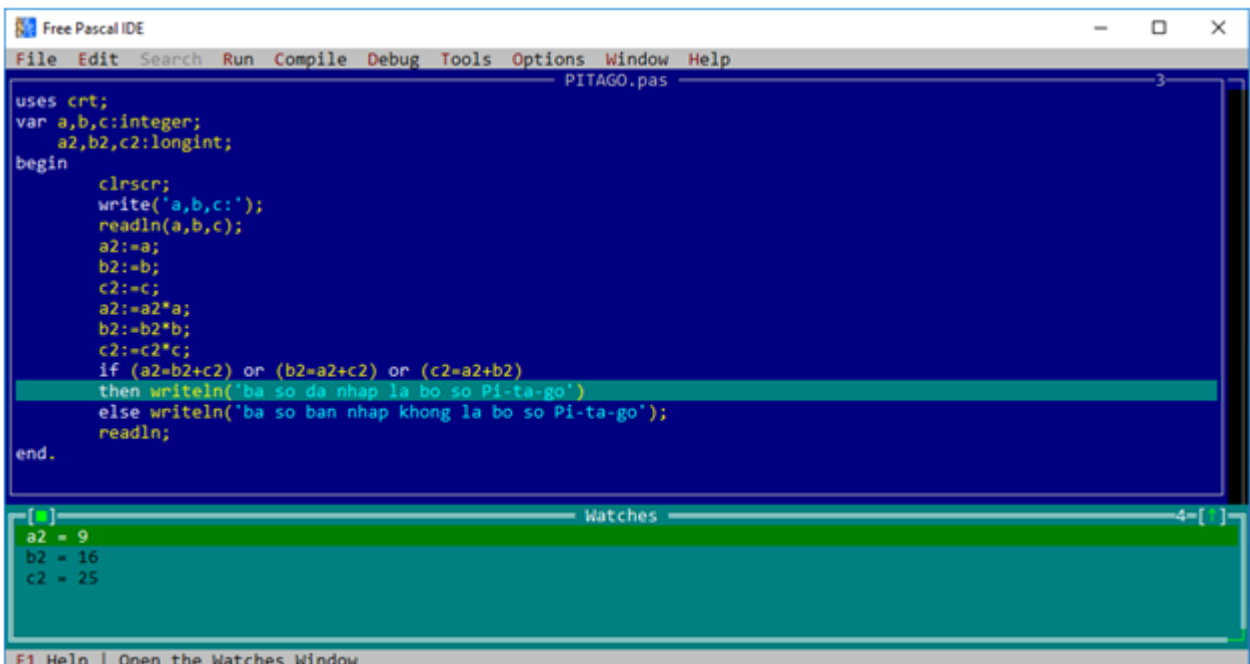

**g)** (Giảm tải) **Lặp lại bộ dữ liệu a=700, b=1000, c=800.**

**All** Free Pascal IDE

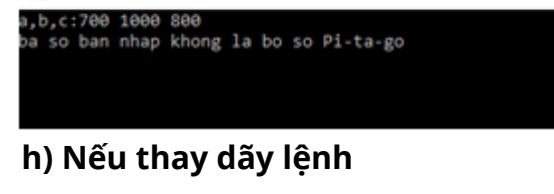

a2:=a;  $b2:=b;$  $c2:=c;$ a2:=a2\*a;  $b2:=b2*b;$  $c2*=c2*c;$ 

bằng dãy lệnh

 $a2:=a*a;$  $b2:=b*b;$  $c2:=c*c;$ 

thì kết quả không thay đổi so với câu g .

Lý do: nếu ta gán a2:=a sau đó thực hiện nhân a2 với a thì thực ra ta chỉ gán a2:=a\*a;

Tương tự như vậy với b2, c2.

Vì vậy kết quả không thay đổi với dữ liệu ở câu g)